## Word Web App raccourcis clavier

## Vue lecture

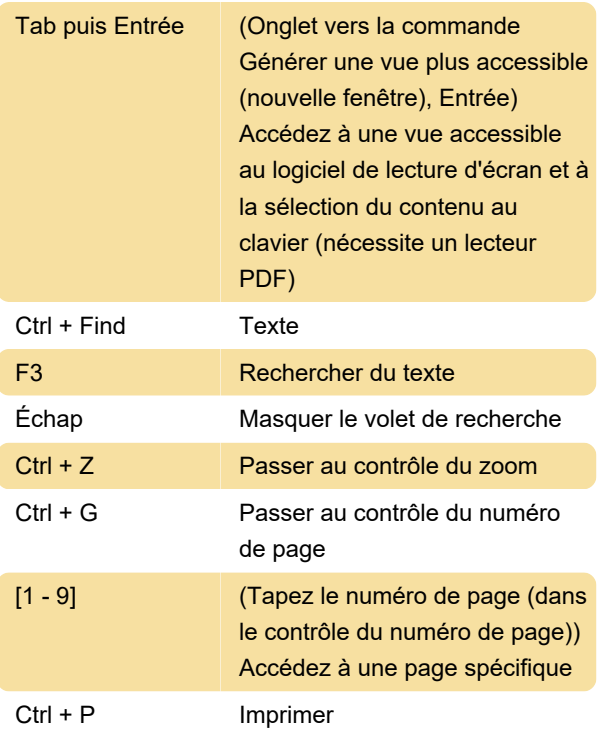

## Vue d'édition

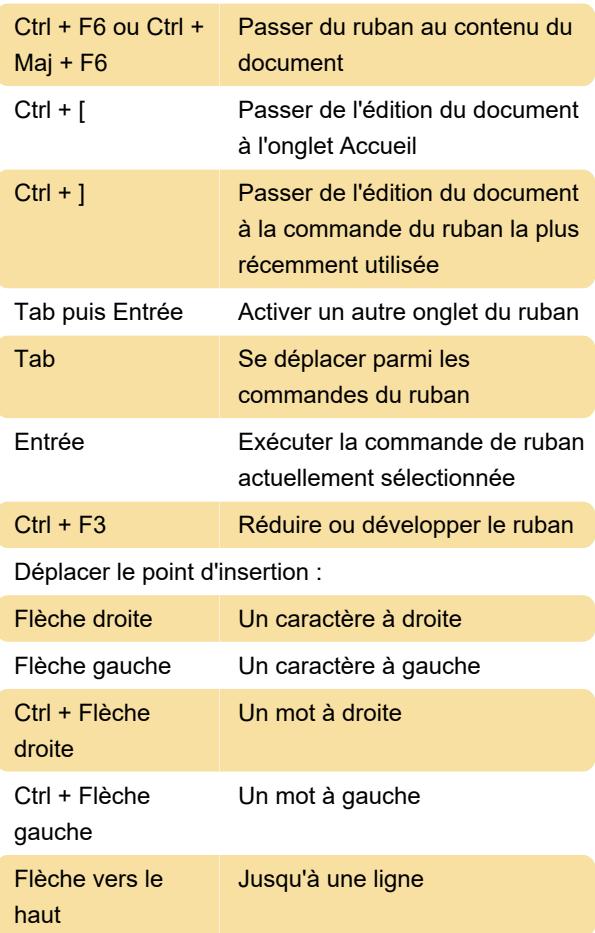

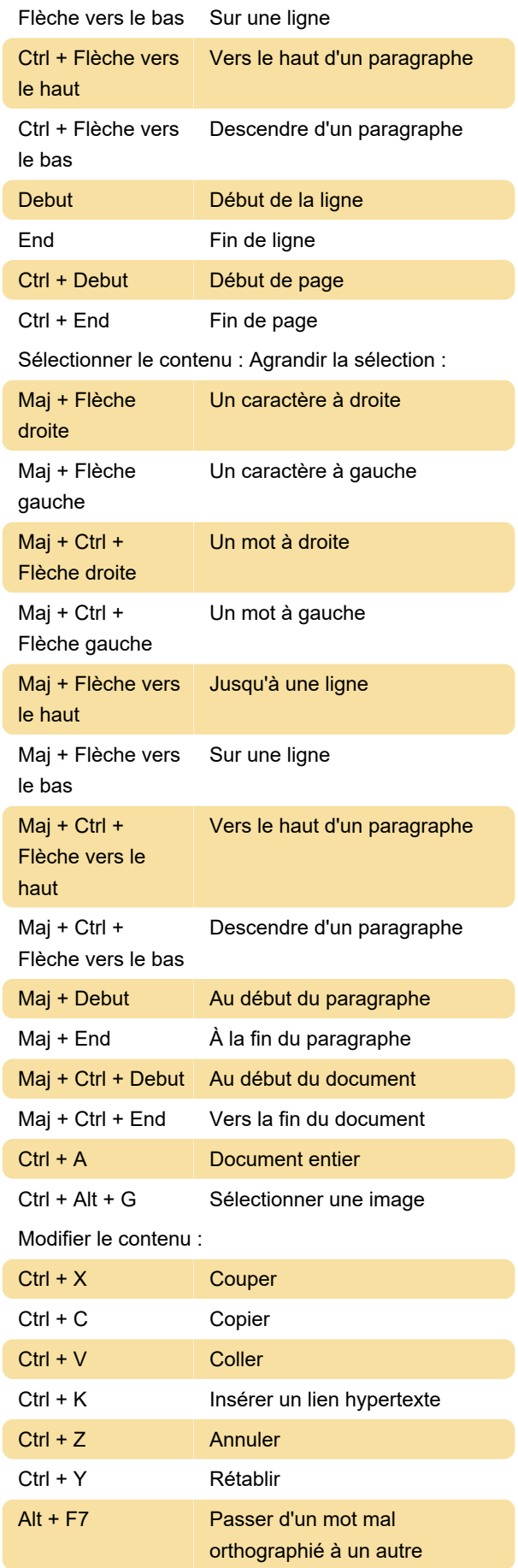

Formater le texte :

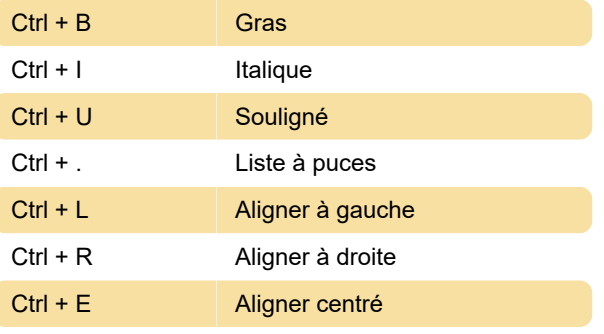

Source : Assistance Microsoft

Dernière modification: 12/10/2023 09:53:07

Plus d'information: [defkey.com/fr/microsoft-word](https://defkey.com/fr/microsoft-word-for-the-web-2023-raccourcis-clavier)[for-the-web-2023-raccourcis-clavier](https://defkey.com/fr/microsoft-word-for-the-web-2023-raccourcis-clavier)

[Personnalisez ce PDF...](https://defkey.com/fr/microsoft-word-for-the-web-2023-raccourcis-clavier?pdfOptions=true)